**Alexa**, qual'è il progetto di **Ingegneria del software 2018**?

> Il progetto di zero12 prevede di sviluppare un sistema di **Workflow** (shortcut) per **skill custom**

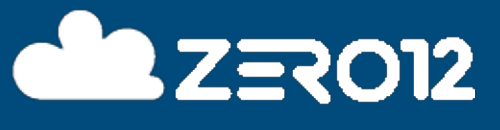

Learn Quickly & Think Well [s.dindo@zero12.it](mailto:s.dindo@zero12.it)

# **Cosa facciamo?**

#### **DESIGN IDEA**

Proponiamo idee innovative e le portiamo velocemente sul mercato

#### **SVILUPPIAMO PRODOTTI**

Progettiamo e sviluppiamo software cloud native usando le ultime tecnologie

# **ESTRAIAMO VALORE DAI DATI**

Collezioniamo ed analizziamo i dati per dare un'interpretazione a quello che ci<sup>'</sup>circonda

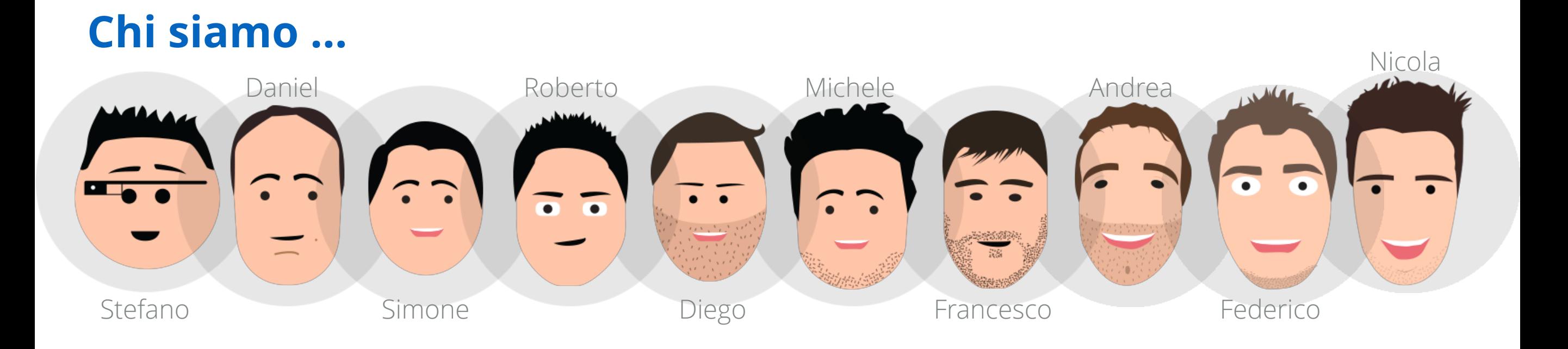

# **Il nostro approccio**

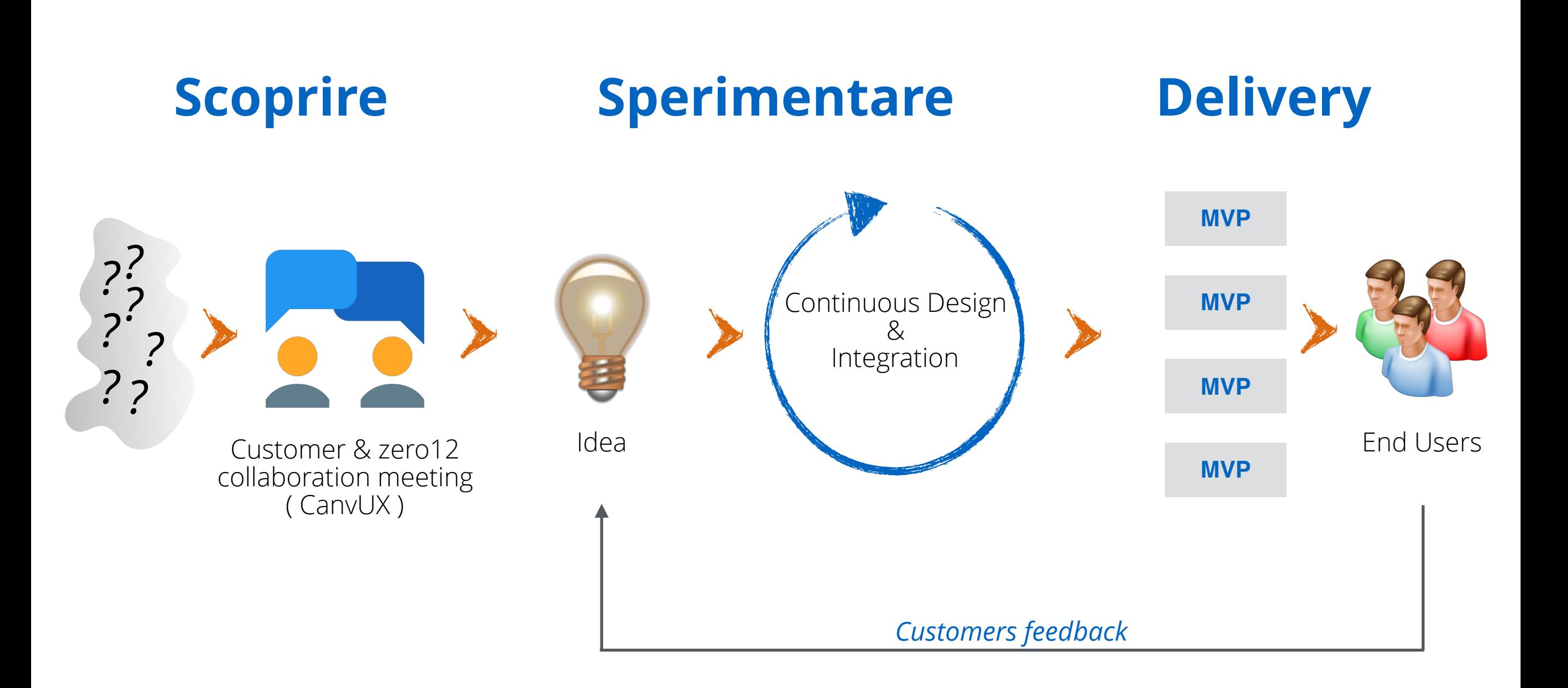

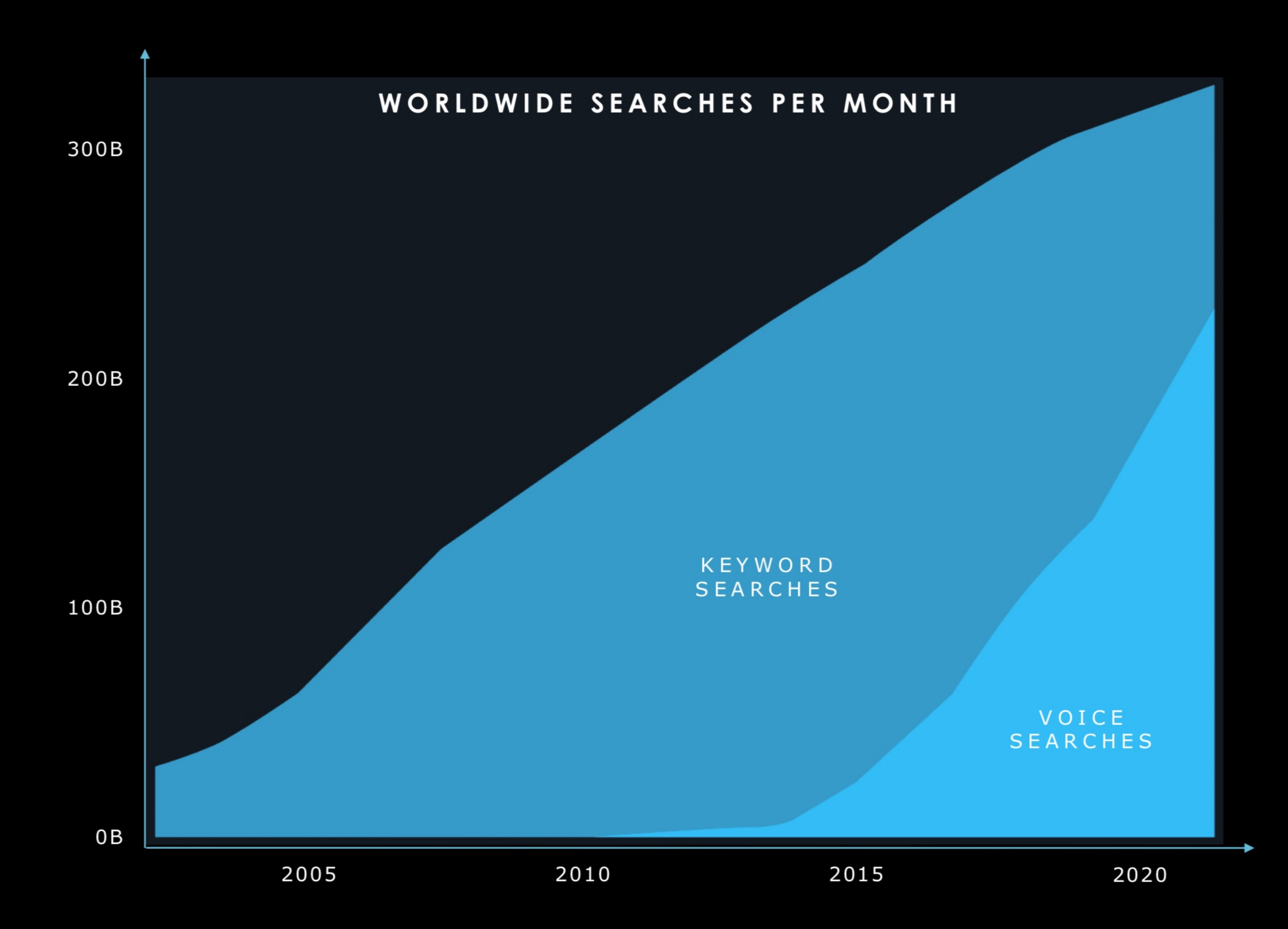

# **Evoluzione della User Interface**

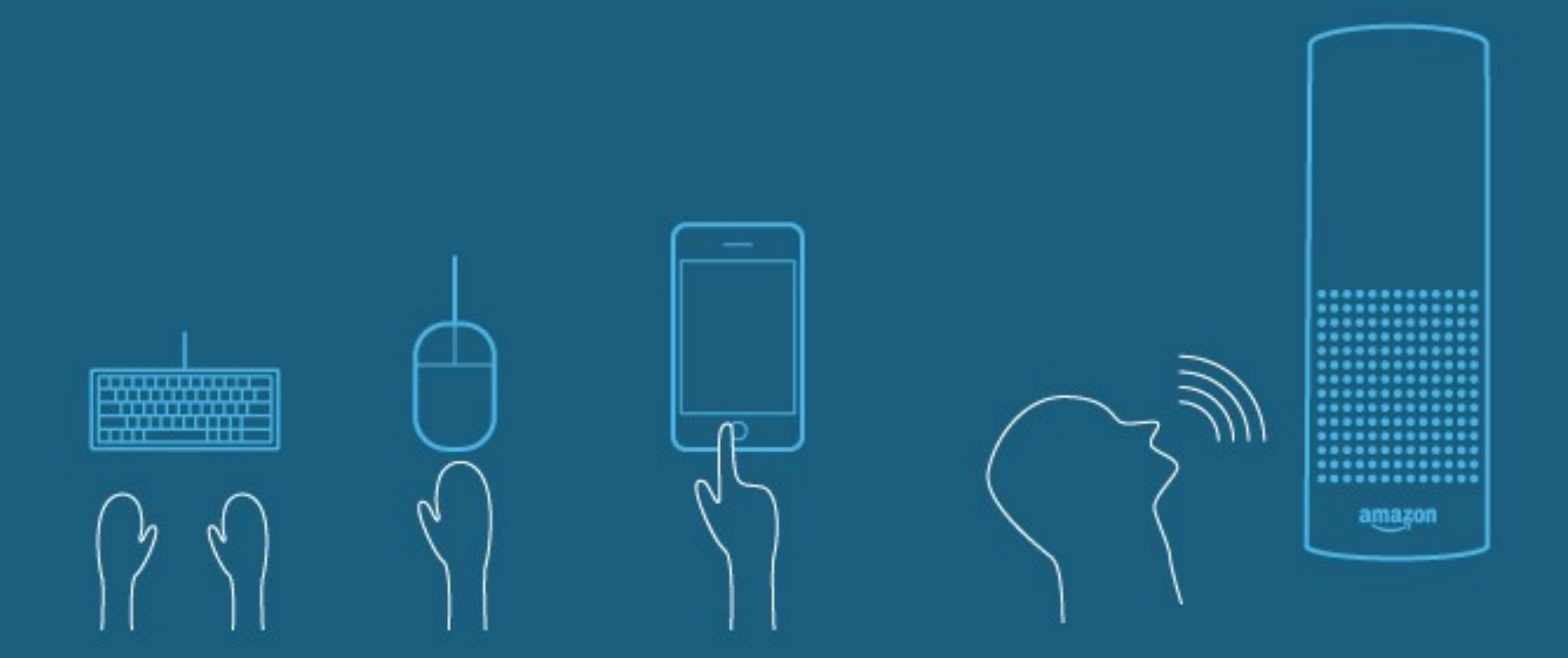

#### **Obiettivo**

*Ognuno di noi ha delle routine …* 

vogliamo creare un applicativo Web e Mobile in grado di creare delle routine personalizzate per gli utenti gestibili tramite Alexa [[8\]](#page-12-0).

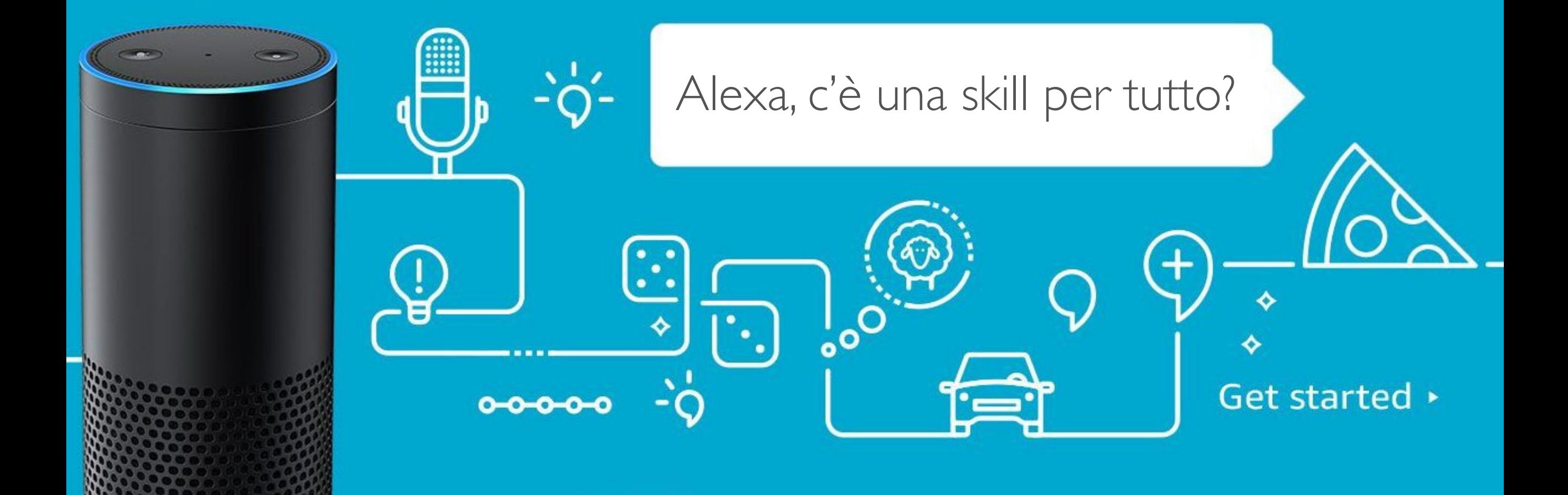

Mi sveglio e durante la colazione …

(1) Leggo le ultime notizie del giorno

(2) Controllo il calendario

(3) Ascolto dei podcast

(4) Prendo delle note su idee o cose da fare

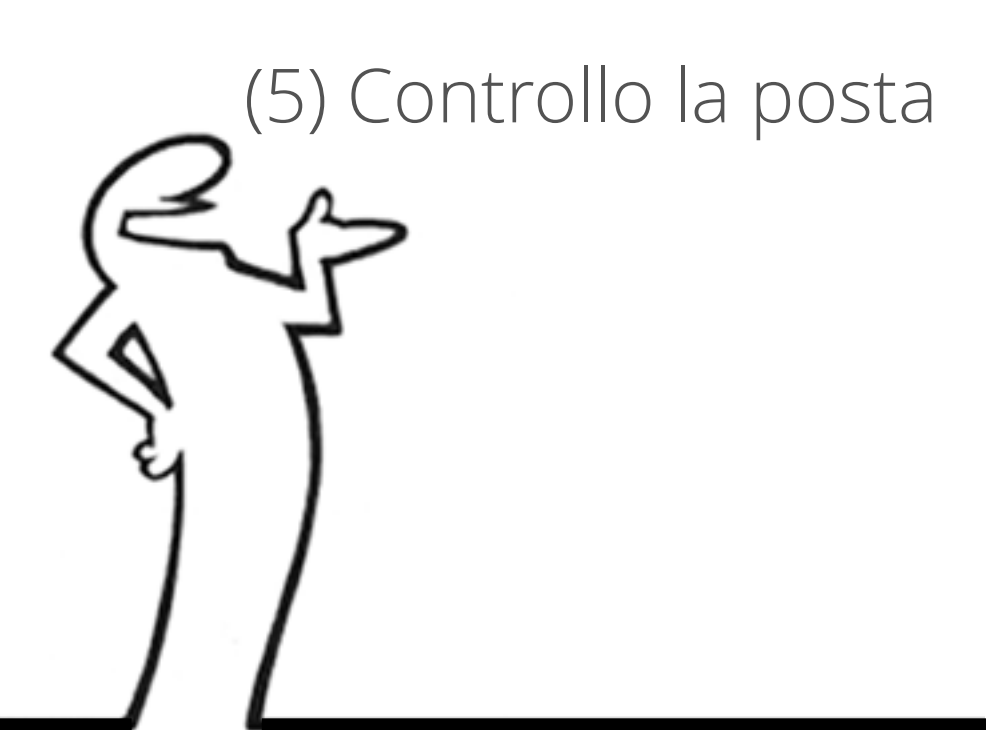

*Tecnicamente ognuna di queste cose le posso già fare con 5 skills diverse….* 

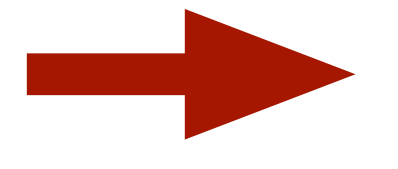

*Quello che vogliamo realizzare è un applicativo che, forniti dei connettori per diversi applicativi permetta all'utente di costruirsi le proprie routine*

Tempo

#### **Come funziona**

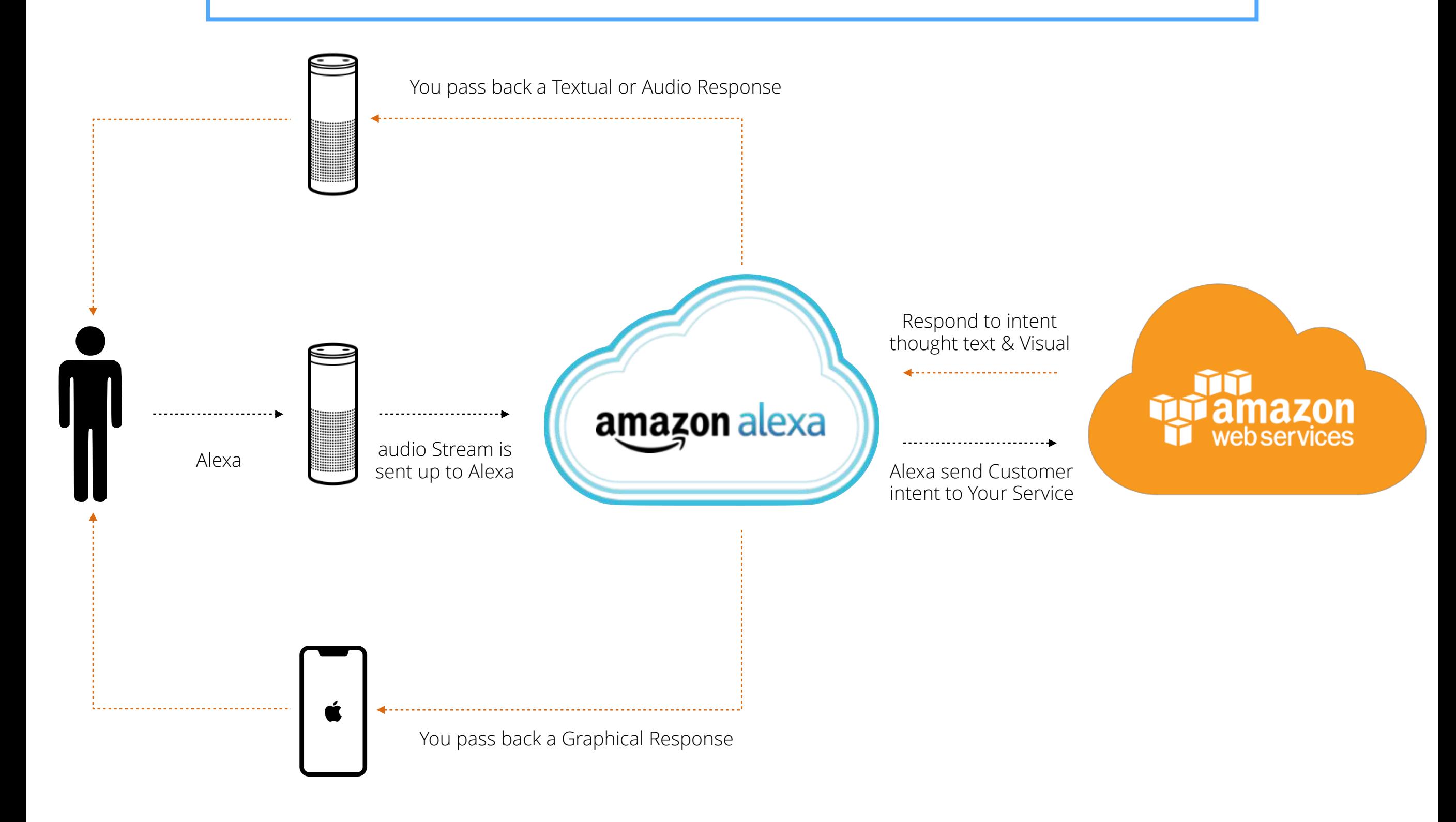

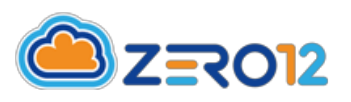

# **Obiettivi del Capitolato:**

Creare una **skill** per **Alexa** di Amazon in grado di avviare dei **workflow** creati dagli utenti tramite interfaccia **web** o mobile app per **iOS** e **Android**.

Un utente, registrato alla piattaforma, avrà a disposizione dei **connettori** (detti anche micro-funzioni) che potrà inserire all'interno di un **workflow** che sarà eseguito tramite controllo vocale.

Per meglio comprendere l'obiettivo di progetto, ipotizziamo la piattaforma web disponga delle seguenti micro-funzioni:

- **Leggere un feed rss**
- **Testo**
- **Filtra notizie**

L'utente che vuole creare un workflow in grado di leggere l'elenco feed rss del sito gazzetta.it quello che dovrà fare è creare un workflow (da interfaccia web e/o mobile) composto da 3 blocchi:

- 1. **Testo**: Messaggio di benvenuto per spiegare il funzionamento del workflow
- 2. **Leggere un feed rss** in cui l'utente dovrà impostare l'url del feed rss da leggere ed alcuni parametri delle impostazioni
- 3. **Filtra notizie** permette di filtrare i risultati del passo precedente secondo i criteri impostati in questa microfunzione
- 4. Alexa, esegui la routine **{nome routine}**

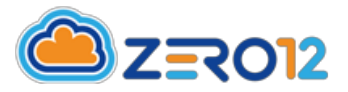

#### **Tecnologie:**

Proponiamo di utilizzare lo stack tecnologico dell'infrastruttura **Amazon Web Services** [\[1\]](#page-12-0) ed in particolare API Gateway [[2\]](#page-12-0), Lambda [\[3](#page-12-0)] e Aurora Serverless [[4\]](#page-12-0)

Linguaggi di programmazione:

• NodeJS [\[5\]](#page-12-0) [[6\]](#page-12-0)

L'elemento chiave del progetto di sviluppo è la capacità di creare delle frasi di interazione generali e di **facile memorizzazione** per permettere in modo semplice di attivare i **workflow** realizzati dall'interfaccia web o dall'applicazione mobile.

L'interfaccia web di gestione dei workflow potrà essere realizzata in HTML5, CSS3 e Javascript. In tal caso consigliamo l'utilizzo del framework responsive quale Twitter **Bootstrap** [[7\]](#page-12-0).

Per quanto riguarda lo sviluppo di una mobile app iOS o Android potrà essere fatta usando **Swift** (iOS) o **Kotlin** (Android)

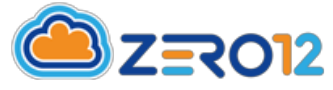

# **Vincoli Generali:**

Il team di progetto dovrà svolgere un'analisi preliminare della possibilità per i voice assistant di definire un flusso di interazione in grado di attivare dei workflow (shortcut) creati dinamicamente da un'interfaccia web o mobile.

- L'applicativo dovrà essere multi lingua
- L'applicativo dovrà permettere la creazione di routine univoca per utente. Questo significa che l'utente A potrà avere una routine che si chiama Buongiorno, ed anche l'utente B potrà avere una routine che si chiama buongiorno ma le due routine potrebbero avere workflow diversi.

Durante lo studio preliminare sarà possibile confrontarsi con il team di zero12.

zero12 fornirà attività di formazione sulle principali tecnologie lasciando poi, piena libertà di sviluppo dei servizi Google per la realizzazione dell'assistente virtuale.

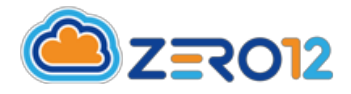

# **Materiali da consegnare:**

Prima dell'inizio dell'attività di sviluppo dovranno essere forniti i seguenti materiali:

- Diagrammi UML relativi agli Use Cases di progetto
- **Voice Dialog Flow**
- Schema Design relativo alla base dati
- Documentazione dettagliata di tutte le API
- Piano di test di unità

Materiale da consegnare post live del progetto:

- Bug Reporting
- Codice prodotto in formato sorgente utilizzando sistemi di versionamento del codice come GIT o repository online ( github bitbucket etc)

zero12 metterà a disposizione un repository git che il team potrà utilizzare per tutte le attività di sviluppo del progetto.

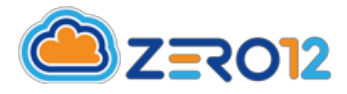

#### <span id="page-12-0"></span>**Bibliografia:**

**[1] Amazon Web Services:** [aws.amazon.com](http://aws.amazon.com)

**[2] API Gateway:** <https://aws.amazon.com/it/api-gateway/>

**[3] Lambda:** <https://aws.amazon.com/it/lambda/>

**[4] DynamoDB:** <https://aws.amazon.com/it/dynamodb/>

**[5] Node.js:** <https://nodejs.org/it/>

**[6] Framework Node.js Express:** <http://expressjs.com/it/>

**[7] Twitter bootstrap:** [http://getbootstrap.com/2.3.2/](#page-13-0)

**[8] Alexa developer:** [https://developer.amazon.com/it/alexa](#page-13-0)

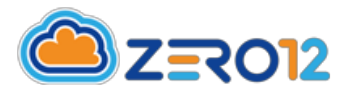

<span id="page-13-0"></span>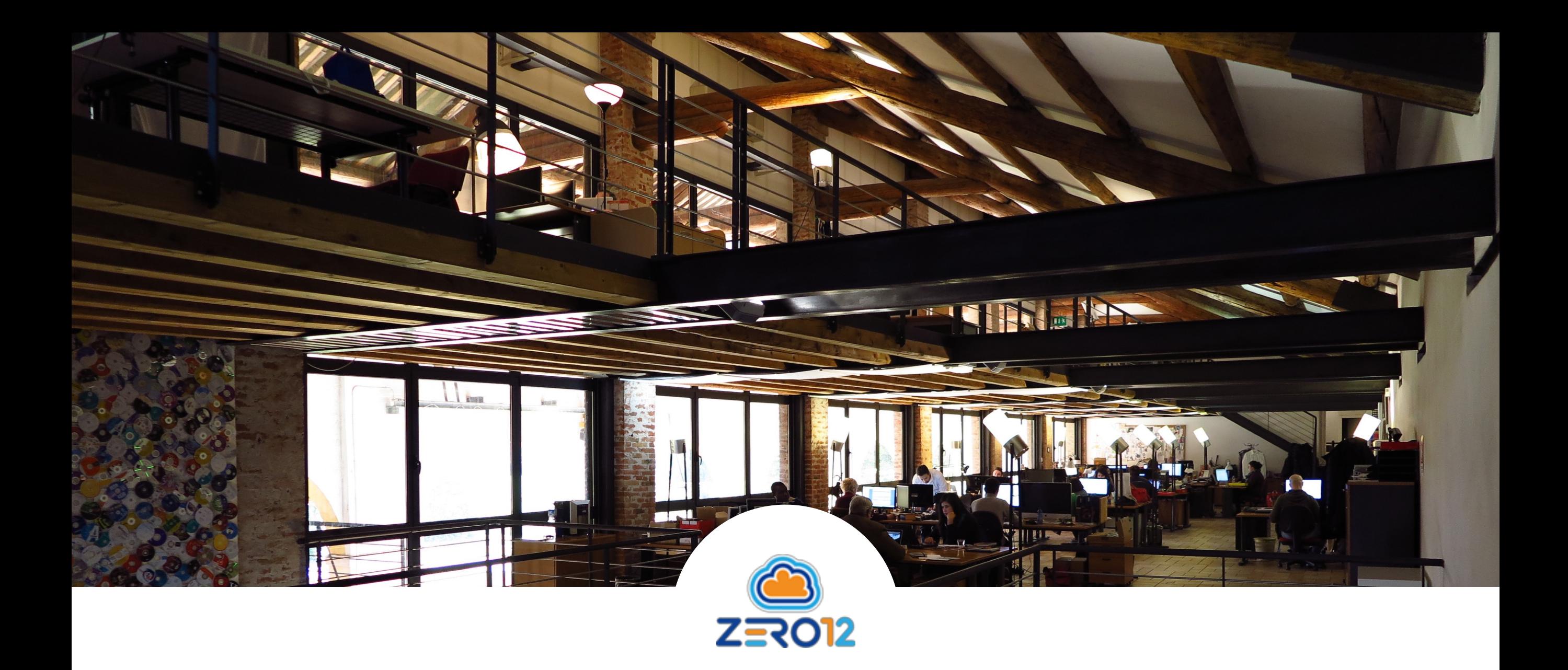

# **CONTATTI**

#### **Stefano Dindo**

s.dindo@zero12.it +39 328 2854891 @stefanodindo